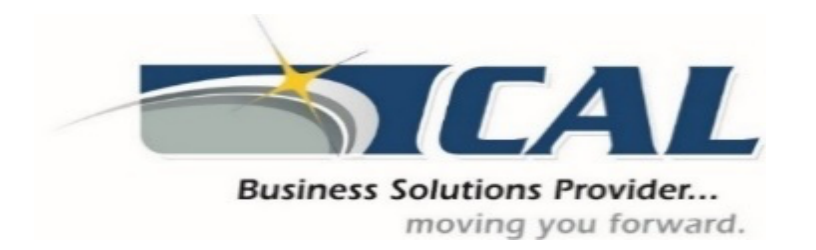

## **Contact CAL Business Solutions to discuss Microsoft Dynamics GP upgrades and training.**

www.calszone.com • sales@calszone.com • 860.485.0910

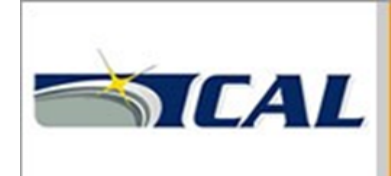

**Looking forward to** your next Microsoft **Dynamics GP upgrade?** 

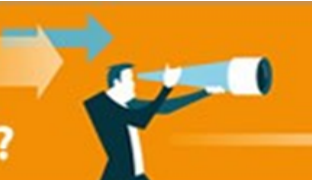

**Contact CAL** 860.485.0910 **Uparade Now** 

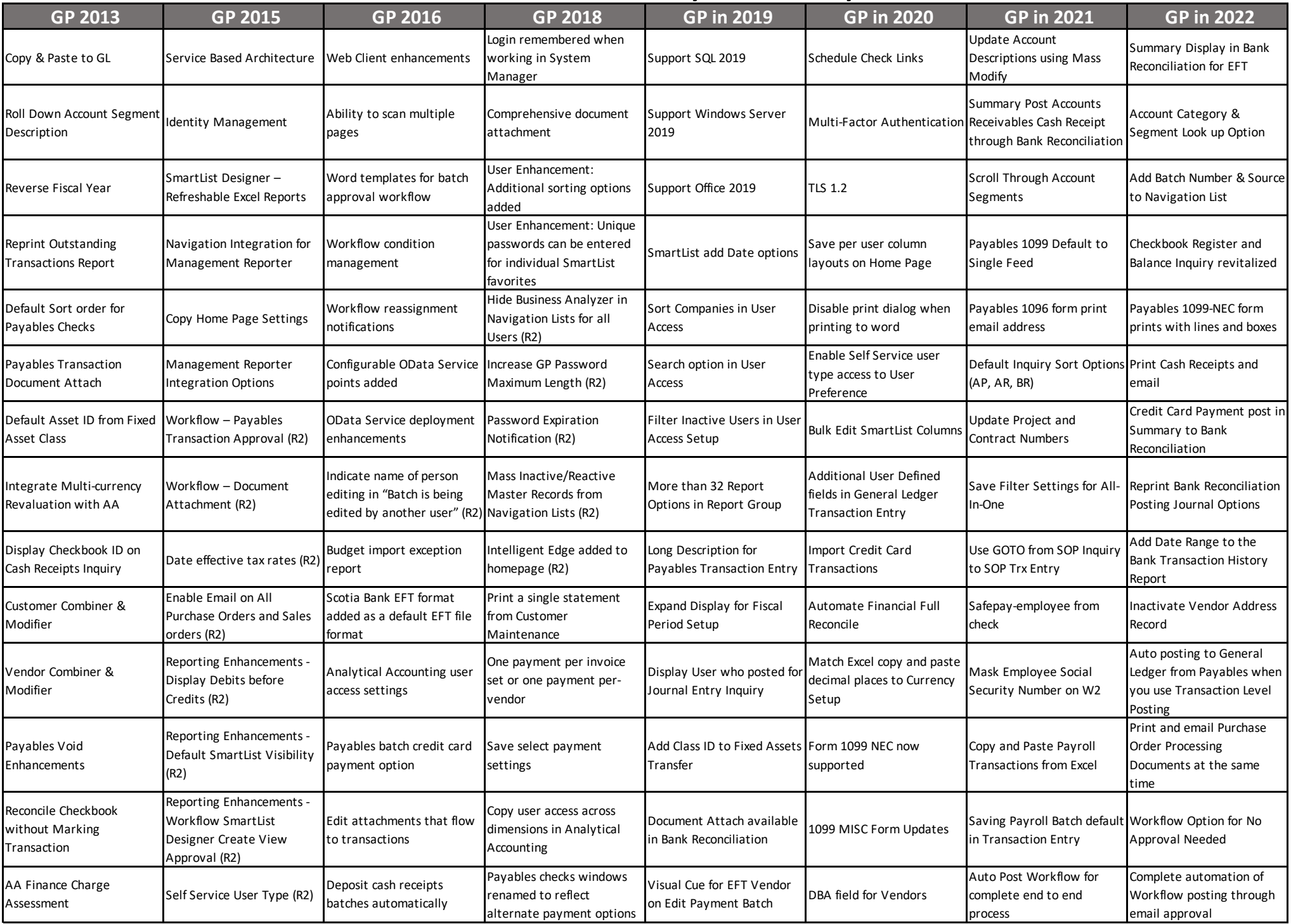

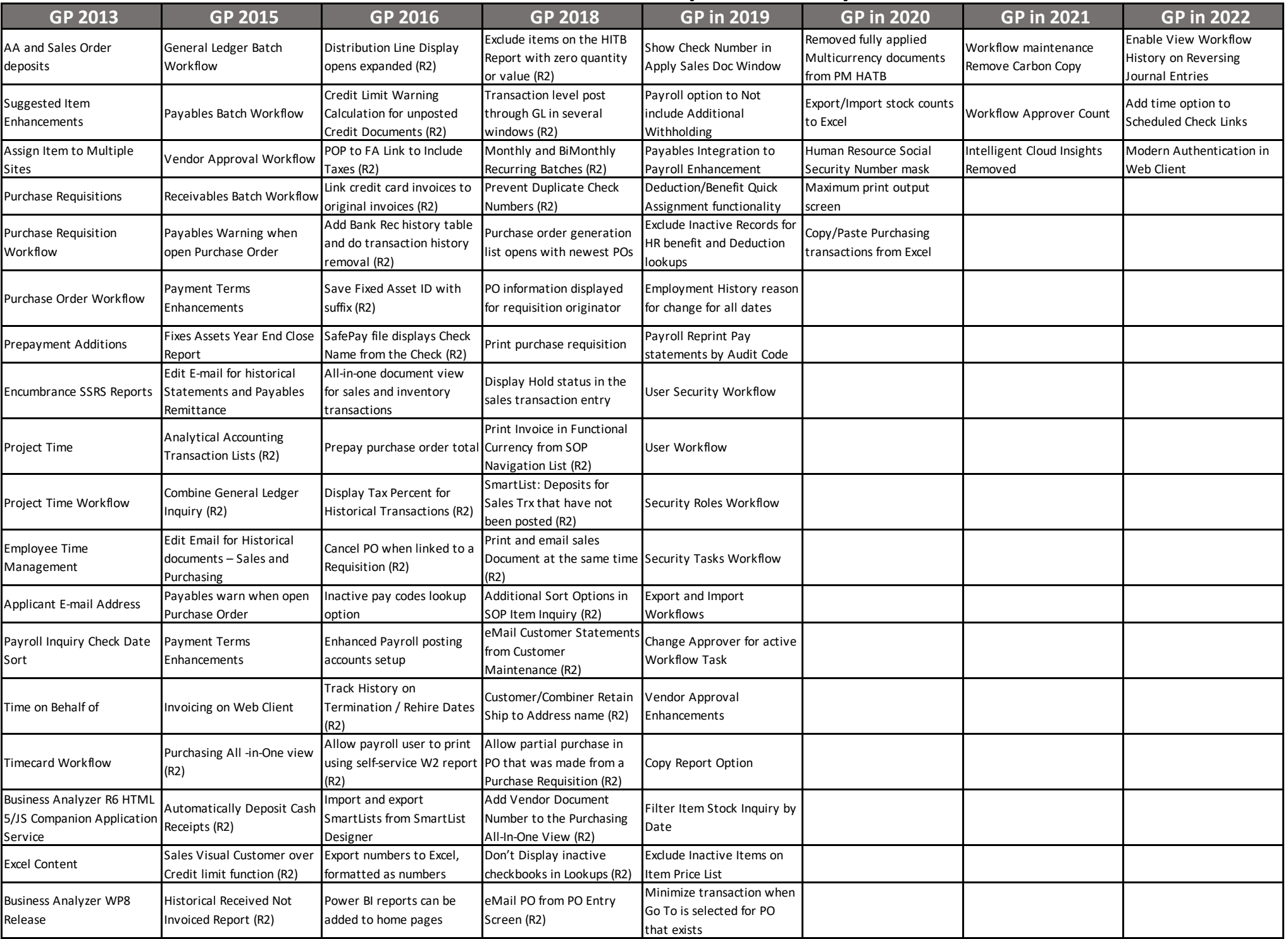

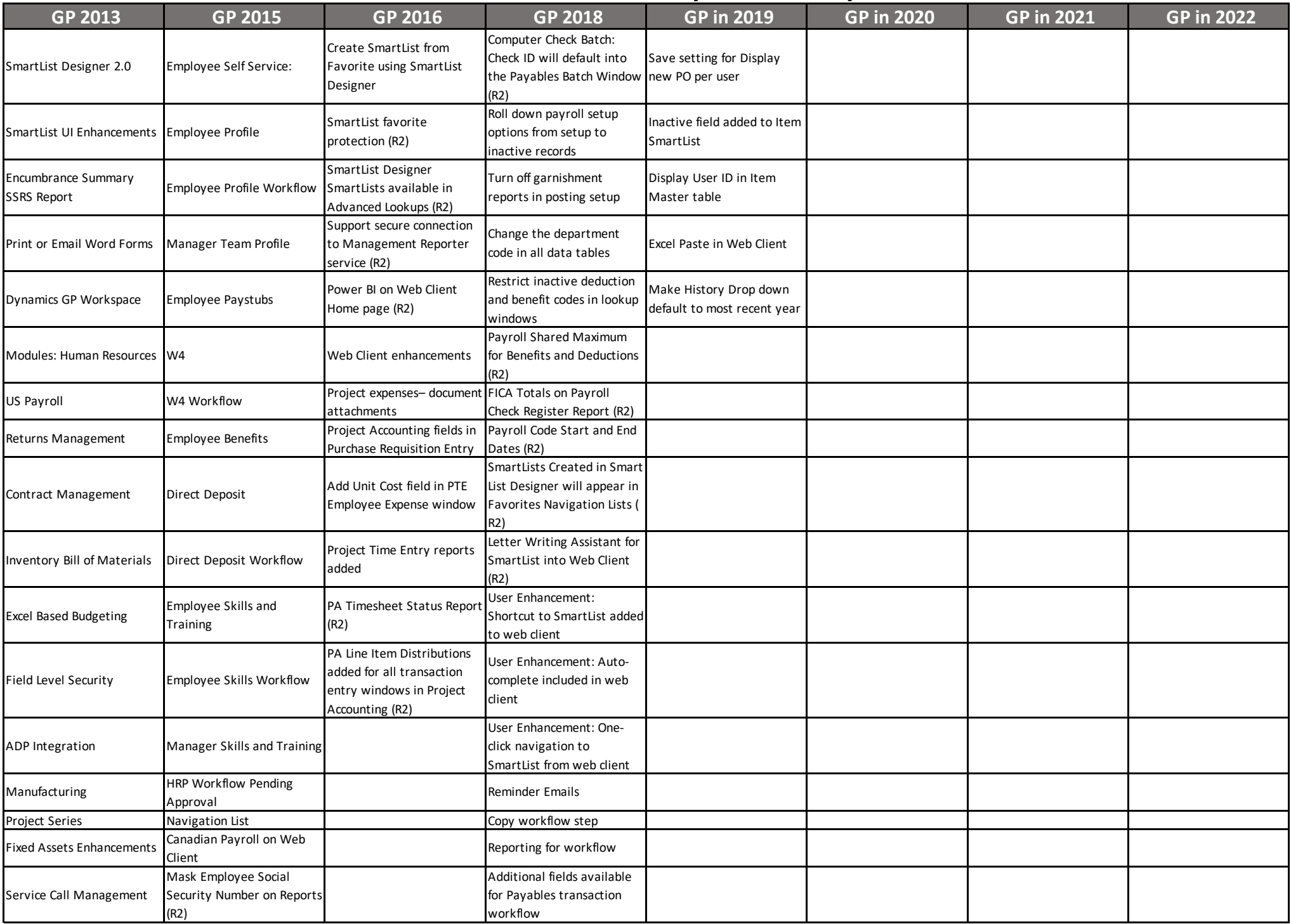

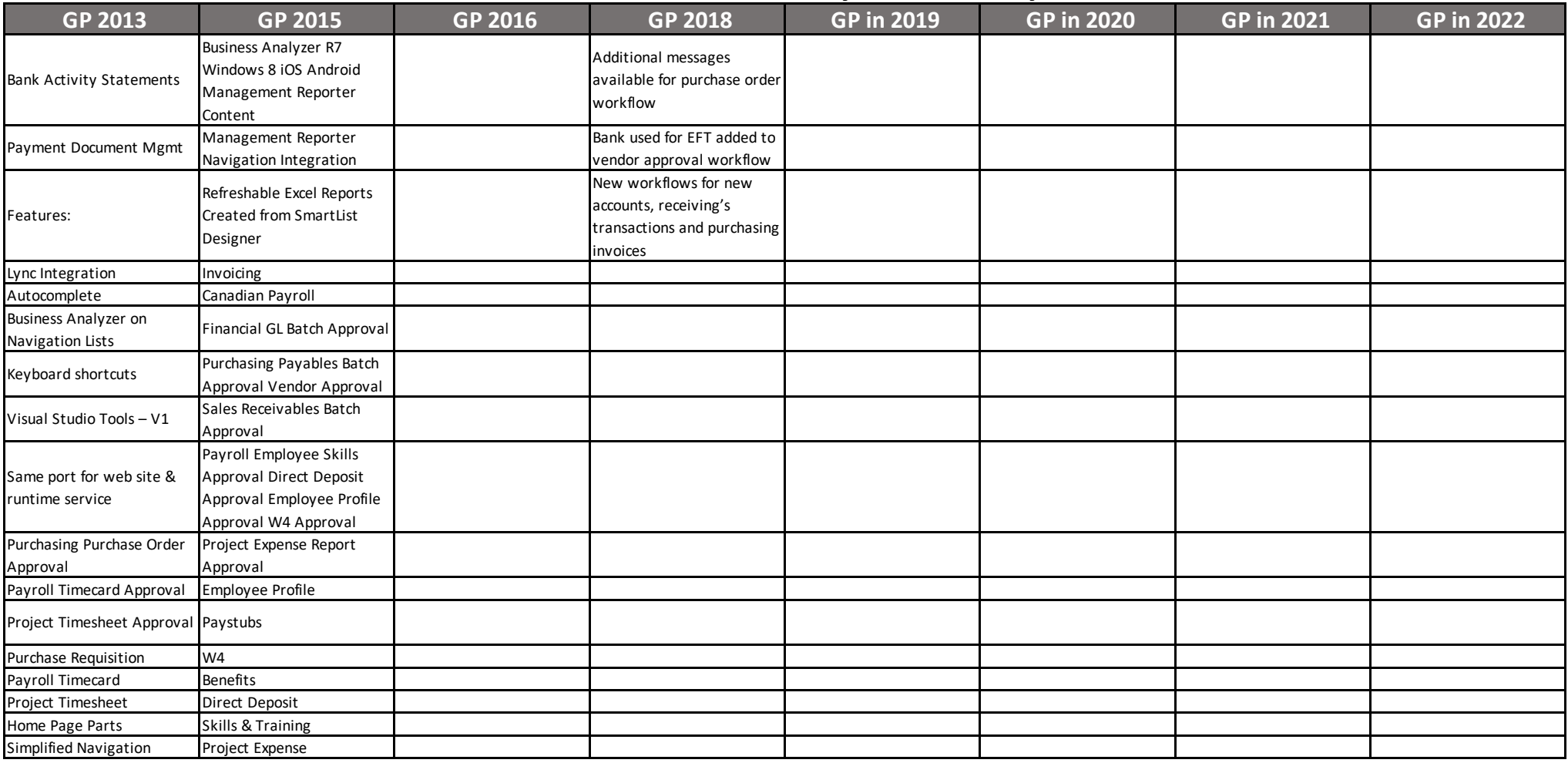

Stay up to date with new release information – sign up at www.calszone.com/tips

**Contact CAL Business Solutions to discuss Microsoft Dynamics GP upgrades and training.**

www.calszone.com • sales@calszone.com • 860.485.0910

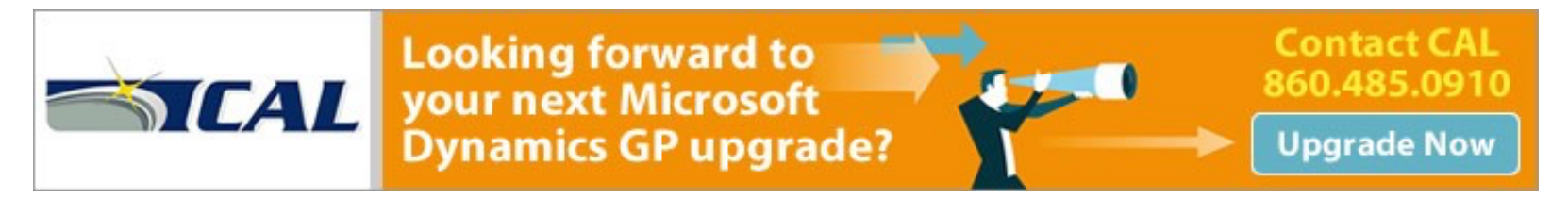